## ПРОТОКОЛ №1

общего установочного собрания владельцев помещений в очно-заочной форме многоквартирного жилого дома, расположенного по адресу: г. Санкт-Петербург, ул. Больная Зеленина, дом 34, строение 1

#### Г. Санкт-Петербург

«12» ноября 2019 года

# Дата начала проведения голосования: «01» октября 2019 года в 09 часов 00 мин

Дата окончания приема бюллетеней (решений) «11» ноября 2019 года 23 часов 59 минут

(31.10.2019 года очное обсуждение вопросов повестки дня и принятие решений по вопросам, поставленным на голосование, в помещение диспетчерской службы МКД, присутствующие согласно Приложения № 2 к протоколу № 1 ОСС от 12.11.19).

В период с 01.10.19 г. 09.00 ч по 11.11.2019 года. 23.59 ч- прием решений (бюллетеней для голосования) - Санкт-Петербург, ул. Большая Зеленина, дом 34, строение 1 -диспетчерская; офис УК ул. Малая Зеленина, д.4Б (2 этаж)

## Дата подсчета голосов: - «12» ноября 2019 года

Место подсчета голосов - Санкт-Петербург, ул. Большая Зеленина, дом 34, строение 1-диспетчерская.

Инициатор проведения общего собрания собственников помещений в многоквартирном доме по адресу: Санкт-Петербург, ул. Большая Зеленина, дом 34, строение 1, проводимом путем заочного голосования собственник помещений ООО «Садко-Сити» ОГРН 1069847534118, юр.адр. 191123, Санкт-Петербург.

ул. Радищева, д. 39, лит. В, офис 63 и, на основании договора управления №03/10/2019-УПР от «01» октября 2019г.,

А также собственник кв. № 1 Богоутдинов Сергей Александрович и, согласно ч. 14 ст. 161 ЖК РФ, - ООО «КИПРОКО», ОГРН 1077847671109, юр.адр. 194144, Санкт-Петербург, Гельсингфорсская ул. д.4 корп 1 лит.В пом 17-Н оф 80 тел. 812 920-05-90.

Порядок подсчета голосов, которыми обладает каждый собственник: 1 кв. м. площади соответствует 1 голосу.

Общая площадь жилых (нежилых) помещений многоквартирного дома подлежащих голосованию составляет 9794,4 кв.м.

В голосовании приняли участие владельцы помещений, обладающие «55,963%» процентами голосов от общего числа голосов, что составляет 5481,25 кв. метров и является достаточным для принятия решения по вопросам повестки дня собрания. Кворум имеет.

Из которых квалифицированными приняты «55,963%» голосов, что составляет 5481,25 кв метров;

Собрание правомочно. Кворум имеет. **ПОВЕСТКА ДНЯ** 

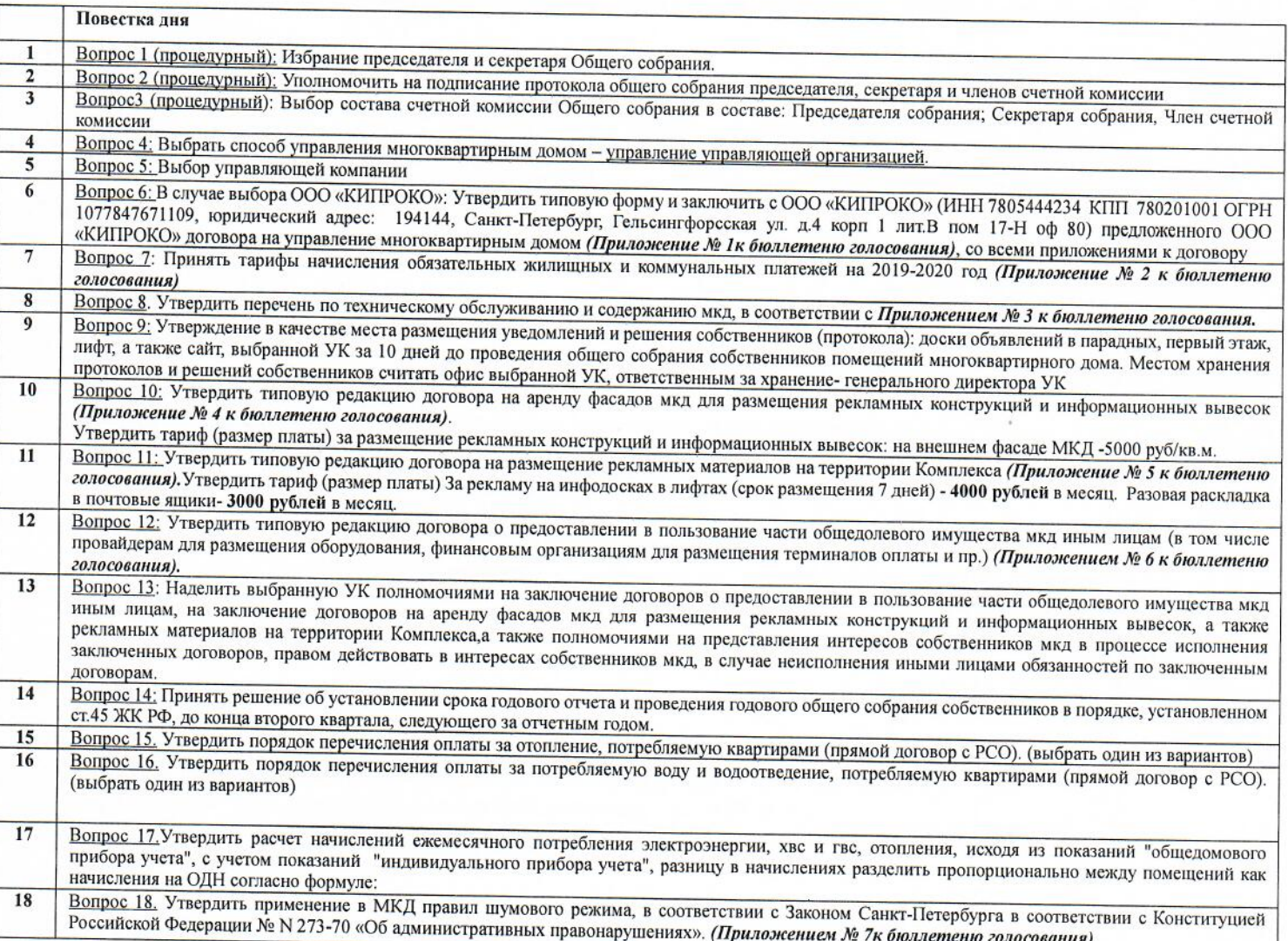

CERPETADO COSPONINA

# По вопросу №1 (процедурному):

# ПРЕДЛОЖИЛИ:

Выбрать председателя и секретаря Общего собрания:

Председателем общего собрания - Богоутдинов Сергей Александрович собственник кв. № 1 Секретарем собрания - Салмин Михаил Алексеевич собственник кв. № 89, № 90

# ГОЛОСОВАЛИ:

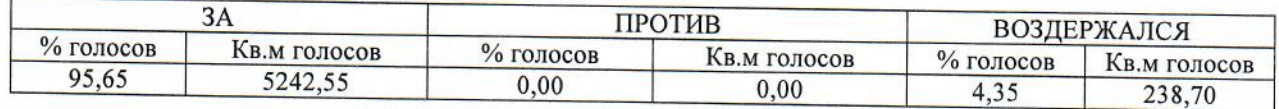

# РЕШИЛИ:

- избрать Председателем общего собрания - Богоутдинов Сергей Александрович собственник кв. № 1

- избрать секретарем собрания - Салмин Михаил Алексеевич собственник кв. № 89, № 90

# По Вопросу 2 (процедурному):

## ПРЕДЛОЖИЛИ:

Уполномочить на подписание протокола общего собрания председателя, секретаря и членов счетной комиссии

## ГОЛОСОВАЛИ:

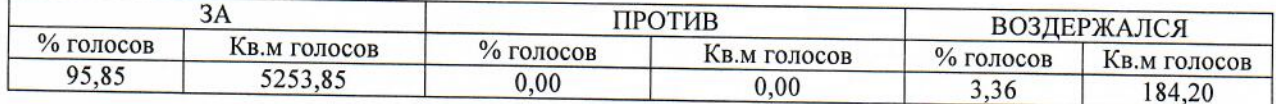

## РЕШИЛИ:

Уполномочить на подписание протокола общего собрания: Председателя, Секретаря собрания и члена счетной комиссии

## По Вопросу 3:

## ПРЕДЛОЖИЛИ:

О выборе состава счетной комиссии Общего собрания: Председателя общего собрания - Богоутдинов Сергей Александрович собственник кв. № 1 Секретаря собрания - Салмин Михаил Алексеевич собственник кв. № 89, № 90 Члена счетной комиссии: Косовская Мария Дмитриевна собственник кв. № 5

# ГОЛОСОВАЛИ:

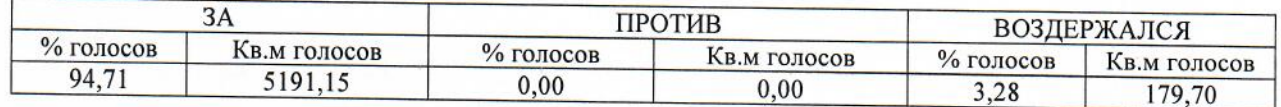

## РЕШИЛИ:

Выбрать в состав счетной комиссии:

Председателя общего собрания - Богоутдинов Сергей Александрович собственник кв. № 1 Секретаря собрания – Салмин Михаил Алексеевич собственник кв. № 89, № 90 Члена счетной комиссии: Косовская Мария Дмитриевна собственник кв. № 5

По Вопросу 4:

# ПРЕДЛОЖИЛИ:

Выбрать формой управления многоквартирным домом -управление управляющей организацией.

CERPETAPS COSPORTITA

## ОЛОСОВАЛИ:

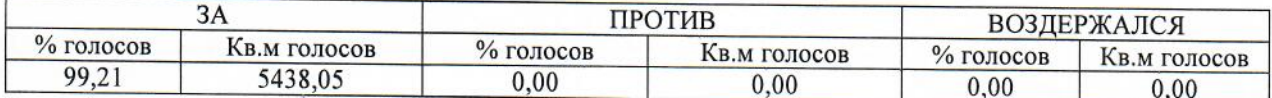

# РЕШИЛИ:

Выбрана форма управления многоквартирным домом -управление управляющей организацией.

По Вопросу 5:

## ПРЕДЛОЖИЛИ:

Выбрать одну из управляющих компании, заключить с выбранной управляющей компанией договор управления, со всеми приложениями, принять предлагаемые тарифы на жилищные услуги.

# ГОЛОСОВАЛИ:

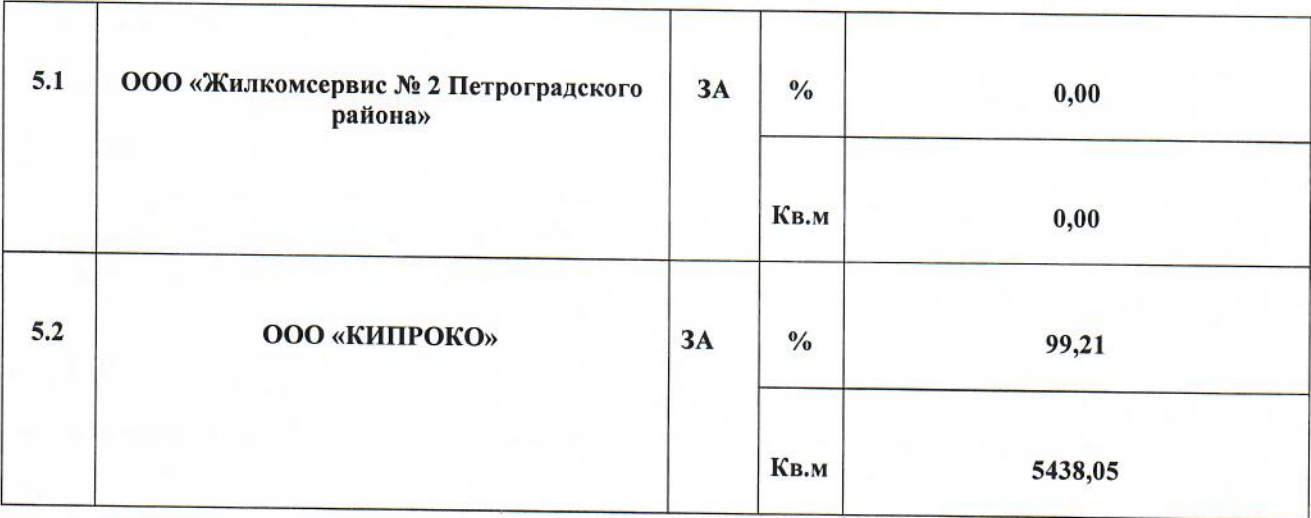

## РЕШИЛИ:

Выбрать управляющей организацией для управления МКД по адресу Санкт-Петербург, ул. Большая Зеленина, дом 34, строение 1 - ООО «КИПРОКО» (ИНН 7805444234 КПП 780201001 ОГРН 1077847671109 и заключить с ней договор управления многоквартирным домом, со всеми приложениями к договору.

# По Вопросу 6:

## **ПРЕДЛОЖИЛИ:**

Утвердить типовую форму и заключить договор управления с ООО «КИПРОКО» (ИНН 7805444234 КПП 780201001 ОГРН 1077847671109, юридический адрес: 194144, Санкт-Петербург, Гельсингфорсская ул. д.4 корп 1 лит.В пом 17-Н оф 80) (Приложение к бюллетеню № 1), со всеми приложениями к договору.

# ГОЛОСОВАЛИ:

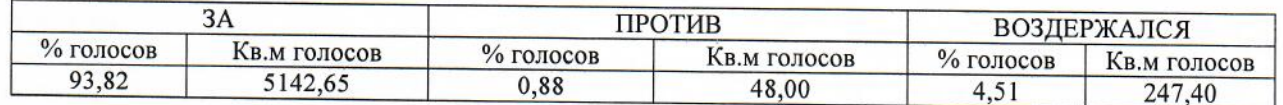

# РЕШИЛИ:

Утвердить типовую форму и заключить договор управления с ООО «КИПРОКО» (ИНН 7805444234 КПП 780201001 ОГРН 1077847671109, юридический адрес: 194144, Санкт-Петербург, Гельсингфорсская ул. д.4 корп 1 лит.В пом 17-Н оф 80), договора на управление многоквартирным домом, со всеми приложениями к договору.

CERPETAPLEOSPANIA

Bonpocy 7:

### **ІРЕДЛОЖИЛИ:**

Принять тарифы начисления обязательных жилищных и коммунальных платежей на 2018-2019 год (Приложение № 2 к бюллетеню)

## ГОЛОСОВАЛИ:

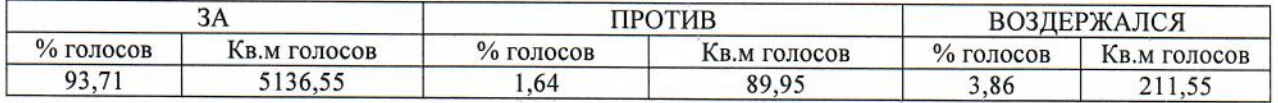

## РЕШИЛИ:

Принять тарифы начисления обязательных жилищных и коммунальных платежей на 2018-2019 год, предложенные ООО «КИПРОКО» (ИНН 7805444234 КПП 780201001 ОГРН 1077847671109) согласно Приложению № 2 к бюллетеню.

#### По Вопросу 8:

#### ПРЕДЛОЖИЛИ:

Утвердить перечень по техническому обслуживанию и содержанию мкд, в соответствии с Приложением к бюллетеню № 3.

## ГОЛОСОВАЛИ:

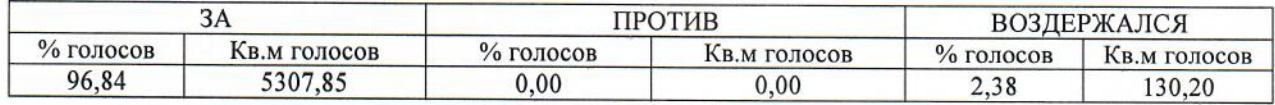

#### РЕШИЛИ:

Утвердить перечень по техническому обслуживанию и содержанию мкд, в соответствии с Приложением № 3.

#### По Вопросу 9:

### ПРЕДЛОЖИЛИ:

Об утверждении в качестве места размещения уведомления о собраниях и решения собственников (протокола): доски объявлений в подъездах, первый этаж, лифты по Ул. Большой Зеленина, д. 34, стр. 1.

Предлагалось утвердить следующий порядок уведомления о следующих общих собраниях: размещение объявлений на досках объявлений в подъездах, на первых этажах многоквартирного дома, и на сайте по адресу адресу http://kiproko.ru, за 10 дней до проведения общего собрания собственников помещений многоквартирного дома. Местом хранения протоколов и решений собственников считать офис ООО «КИПРОКО» (ИНН 7805444234 КПП 780201001 ОГРН 1077847671109), ответственным - генерального директора УК.

#### ГОЛОСОВАЛИ:

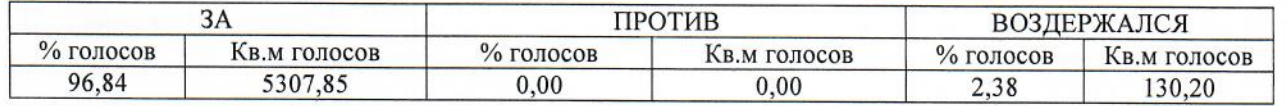

# РЕЦИЛИ:

Утвердить в качестве места размещения уведомления о собраниях, а также решения собственников (протокола): доски объявлений в подъездах, первый этаж, лифты. многократного дома по ул. Большая Зеленина, дом 34, строение 1, и на сайте по адресу http://kiproko.ru, за 10 дней до проведения общего собрания собственников помещений многоквартирного дома. Местом хранения протоколов и решений собственников считать офис ООО «КИПРОКО» (ИНН 7805444234 КПП 780201001 ОГРН 1077847671109), ответственным - генерального директора УК

CERPETARY CORP SYSTEM

## **Bonpocy**  $10$ :

## **ГРЕДЛОЖИЛИ:**

Утвердить типовую редакцию договора на аренду фасадов мкд для размещения рекламных конструкций и информационных вывесок (Приложение к бюллетеню № 4). Утвердить тариф (размер платы) за размещение рекламных конструкций и информационных вывесок:

на внешнем фасаде МКД -5000 руб/кв.м,

#### ГОЛОСОВАЛИ:

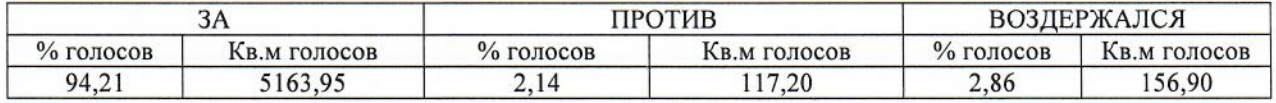

#### РЕШИЛИ:

Утвердить в типовой редакции договор на аренду фасадов мкд для размещения рекламных конструкций и информационных вывесок (Приложение к бюллетеню № 4). Утвердить тариф (размер платы) за размещение рекламных конструкций и информационных вывесок:

на внешнем фасаде МКД-5000 руб/кв.м.

## По Вопросу 11:

## ПРЕДЛОЖИЛИ:

Утвердить типовую редакцию договора на размещения рекламных материалов на территории Комплекса (Приложение к бюллетеню № 5). Утвердить тариф (размер платы):

- За рекламу на инфодосках в лифтах (срок размещения 7 дней)- 4000 рублей  $\epsilon$
- Разовая раскладка в почтовые ящики- 3000 рублей в месяц.

#### ГОЛОСОВАЛИ:

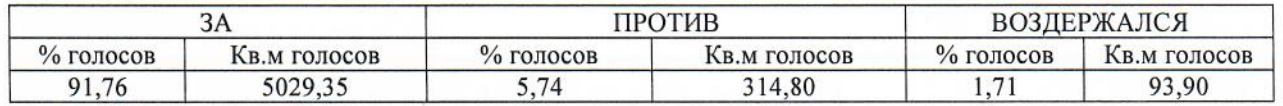

#### РЕШИЛИ:

Утвердить в типовой редакции договор на размещения рекламных материалов на территории Комплекса (Приложение к бюллетеню № 5). Утвердить тариф (размер платы):

- За рекламу на инфодосках в лифтах (срок размещения 7 дней)- 4000 рублей
- Разовая раскладка в почтовые ящики- 3000 рублей в месяц.

#### По Вопросу 12:

#### ПРЕДЛОЖИЛИ:

Утвердить в типовой редакции договор о предоставлении в пользование части общедолевого имущества МКД иным лицам (в том числе провайдерам для размещения оборудования, финансовым организациям для размещения терминалов оплаты и пр.) (Приложением к бюллетеню №6).

#### ГОЛОСОВАЛИ:

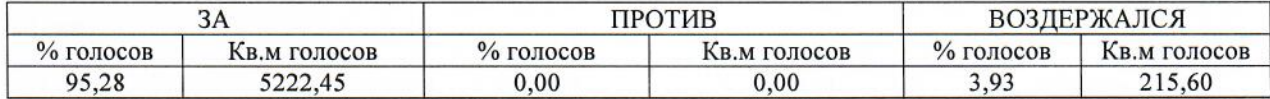

**СЕКРЕТАРЬ СОБРАНИ** 

#### ЕШИЛИ:

твердить в типовой редакции договор о предоставлении в пользование части общедолевого имущества МКД иным лицам, в том числе провайдерам для размещения оборудования, финансовым организациям для размещения терминалов оплаты и пр., согласно Приложению № 6

#### По Вопросу 13:

#### ПРЕДЛОЖИЛИ:

Наделить, выбранную УК полномочиями, на заключение договоров о предоставлении в пользование части общедолевого имущества мкд иным лицам, на заключение договоров на аренду фасадов мкд для размещения рекламных конструкций и информационных вывесок, а также рекламных материалов на территории Комплекса, а также полномочиями на представление интересов собственников мкд в процессе исполнения заключенных договоров, правом действовать в интересах собственников мкд, в случае неисполнения иными лицами обязанностей по заключенным договорам правления интересов собственников мкд в процессе исполнения заключенных договоров, правом действовать в интересах собственников мкд, в случае неисполнения иными лицами обязанностей по заключенным договорам.

## ГОЛОСОВАЛИ:

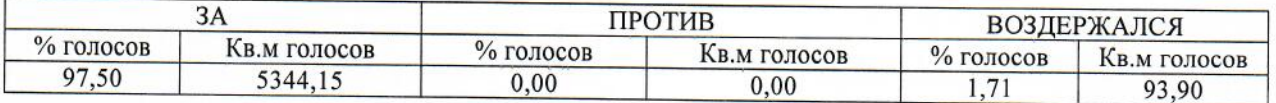

## РЕШИЛИ:

Наделить ООО «КИПРОКО» (ИНН 7805444234 КПП 780201001 ОГРН 1077847671109), полномочиями на заключение договоров о предоставлении в пользование части общедолевого имущества мкд иным лицам, на заключение договоров на аренду фасадов мкд для размещения рекламных конструкций и информационных вывесок, а также рекламных материалов на территории Комплекса, а также полномочиями на представление интересов собственников мкд в процессе исполнения заключенных договоров, правом действовать в интересах собственников мкд, в случае неисполнения иными лицами обязанностей по заключенным договорам правления интересов собственников мкд в процессе исполнения заключенных договоров, правом действовать в интересах собственников мкд, в случае неисполнения иными лицами обязанностей по заключенным договорам

## По Вопросу 14:

#### ПРЕДЛОЖИЛИ:

Принять решение об установлении срока проведения годового общего собрания собственников в порядке, установленном ст.45 ЖК РФ, до конца второго квартала, следующего за отчетным годом.

# ГОЛОСОВАЛИ:

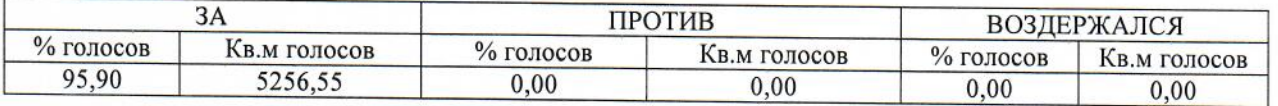

## РЕШИЛИ:

Утвердить срок проведения годового общего собрания собственников в порядке, установленном ст.45 ЖК РФ, до конца второго квартала, следующего за отчетным годом.

#### По Вопросу 15:

#### ПРЕДЛОЖИЛИ:

Утвердить порядок перечисления оплаты за теплопотребление, потребляемое квартирами (прямой договор с РСО):

14.1 Заключить "прямой договор" потребителя с ООО «Петербургтеплоэнерго» с 1 января 2020 года и получать отдельные квитанции на потребленное тепло и нагрев ГВС по квартирным приборам учета, а также самостоятельно сдавать им показания

14.2 Оставить все в текущем режиме и оплачивать теплопотребление по договору с УК в общей квитанции с квартплатой

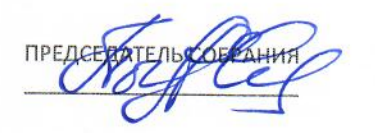

CEKPETAPLEOSPAYOR

## ЛОСОВАЛИ:

4.1 Заключить "прямой договор" потребителя с ООО «Петербургтеплоэнерго» с 1 января 2020 года и получать отдельные квитанции на потребленное тепло и нагрев ГВС по квартирным приборам учета, а также самостоятельно сдавать им показания

## ЗА75,97% (4164,25 кв.м)

14.2 Оставить все в текущем режиме и оплачивать теплопотребление по договору с УК в общей квитанции с квартплатой

## ЗА 29,91% (1639,20кв.м)

#### РЕШИЛИ:

Заключить прямой договор с ООО «Петербургтеплоэнерго» с 1 января 2020 года, оплачивать теплопотребление по прямому договору собственника с ресурсоснабжающей организацией.

#### По Вопросу 16:

## ПРЕДЛОЖИЛИ:

Утвердить порядок перечисления оплаты за потребляемую воду и водоотведение, потребляемую квартирами (прямой договор с РСО Водоканал):

15.1 Заключить "прямой договор" потребителя с ГУП Водоканалом с 1 января 2020 года и получать отдельные квитанции на показания квартирных приборов учета, а также самостоятельно сдавать им показания

15.2. Оставить все в текущем режиме и оплачивать потребление воды и водоотведение по договору с УК в общей квитанции с квартплатой

# ГОЛОСОВАЛИ:

15.1 Заключить "прямой договор" потребителя с ГУП Водоканалом с 1 января 2020 года и получать отдельные квитанции на показания квартирных приборов учета, а также самостоятельно сдавать им показания

# ЗА74,99 % (4110,25 кв.м) голосов

15.2. Оставить все в текущем режиме и оплачивать потребление воды и водоотведение по договору с УК в общей квитанции с квартплатой

# ЗА 28,68% (1571,80 кв.м) голосов

РЕШИЛИ: Заключить прямой договор с ГУП Водоканал с 1 января 2020 года, оплачивать потребление воды и водоотведение по прямому договору собственника с ресурсоснабжающей организацией.

## По Вопросу 17:

# ПРЕДЛОЖИЛИ:

Принять расчет начислений ежемесячного потребления электроэнергии, хвс и гвс, отопления, исходя из показаний "общедомового прибора учета", с учетом показаний "индивидуального прибора учета", разницу в начислениях разделить пропорционально между помещений как начисления на ОДН согласно формуле:

#### ГОЛОСОВАЛИ:

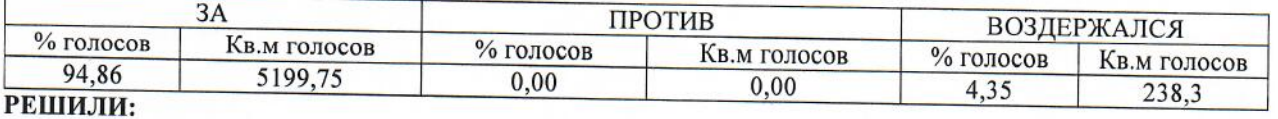

Утвердить расчет начислений ежемесячного потребления электроэнергии, хвс и гвс, отопления, исходя из показаний "общедомового прибора учета", с учетом показаний "индивидуального прибора учета", разницу в начислениях разделить пропорционально между помещений как начисления на ОДН согласно формуле.

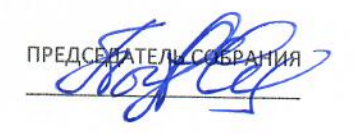

CERPETARY COSPANDER

## **Bonpocy 18:**

# ПРЕДЛОЖИЛИ:

Утвердить применение в МКД правил шумового режима, в сообиветствии с Законом Санкт-Петербурга в соответствии с Конституцией Российской Федерации № № 273-70 «Об административных правонарушениях». (Приложением к бюллетеню № 7)

## ГОЛОСОВАЛИ:

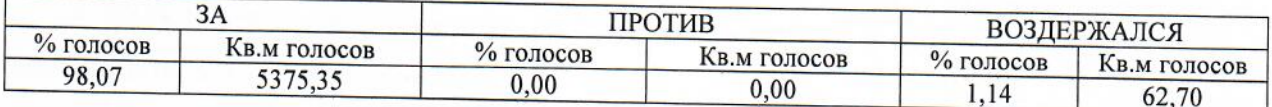

## РЕШИЛИ:

Утвердить применение в МКД правил шумового режима, в соответствии с Законом Санкт-Петербурга в соответствии с Конституцией Российской Федерации № № 273-70 «Об административных правонарушениях». (Приложением к бюллетеню № 7)

# Неотъемлемыми приложениями к настоящему протоколу являются:

- 1. Реестр вручения уведомлений (Приложение 1 к Протоколу УОСС от 12.11.19 года)- 4 листа
- 2. Реестр собственников помещений, принявших участие в очной части собрания (Приложение 2 к Протоколу УОСС от 12.11.19 года)- 3 листа  $3.$
- Уведомление о проведении ОСС (Приложение 3 к Протоколу УОСС от 12.11.19 года)- 1 лист  $4.$
- Образец решения собственника (Приложение 4 к Протоколу УОСС от 12.11.19 года)- 1 листа 5.
- Образец договора управления ООО «КИПРОКО» (Приложение 5 к Протоколу УОСС от 12.11.19 года) 21 лист. 6.
- Тарифы ООО "КИПРОКО" (Приложение 6 к Протоколу УОСС от 12.11.19 года) 1 листа  $7.$
- Перечень по техническому обслуживанию и содержанию МКД от ООО «КИПРОКО» (Приложение 7 к Протоколу УОСС от 12.11.19 года) - 2 листа 8.
- Образец договора на право установки и эксплуатации рекламной и информационной конструкции (Приложение 8 к Протоколу УОСС от 12.11.19 года) - 2 листа 9.
- Образец договора на право размещения рекламной информации на стойках и почтовых ящиках. (Приложение 9 к Протоколу УОСС от 12.11.19 года) -2 листа
- 10. Образец договора на использование общедомового имущества. (Приложение 10 к Протоколу УОСС от 12.11.19 года) - 2 листа
- 11. Законом Санкт-Петербурга в соответствии с Конституцией Российской Федерации № № 273-70 «Об административных правонарушениях». (Приложение 11 к Протоколу УОСС от 12.11.19 года)- 19 листов
- 12. Реестр собственников помещений, принявших участие в очной части собрания (Приложение 12 к Протоколу УОСС от 12.11.19 года) - 4 листа
- 13. Решения/бюллетени собственников по вопросам повестки дня общего собрания в количестве 39 листов.

# ИТОГО Приложений на 101 (Сто одном) Листе. Прошито и пронумеровано, скреплено подписями счетной комиссии.

Председатель собрания

/Богоутдинов С.А. собственник кв. № 1/

Секретарь собрания

/Салмин М. А. собственник кв. № 89, № 90/

Счетная комиссия:

/ Косовская М.Д. собственник кв. № 5/

СЕКРЕТАВЬ СОБРАНИЯ

MPOLLUTO, MPOLLUMEPOBALO Regi coopanue.